## **Espace - Task - Tâche #1074**

## **Organisation des exercices en dossies**

07/01/2011 00:35 - Francois Audirac

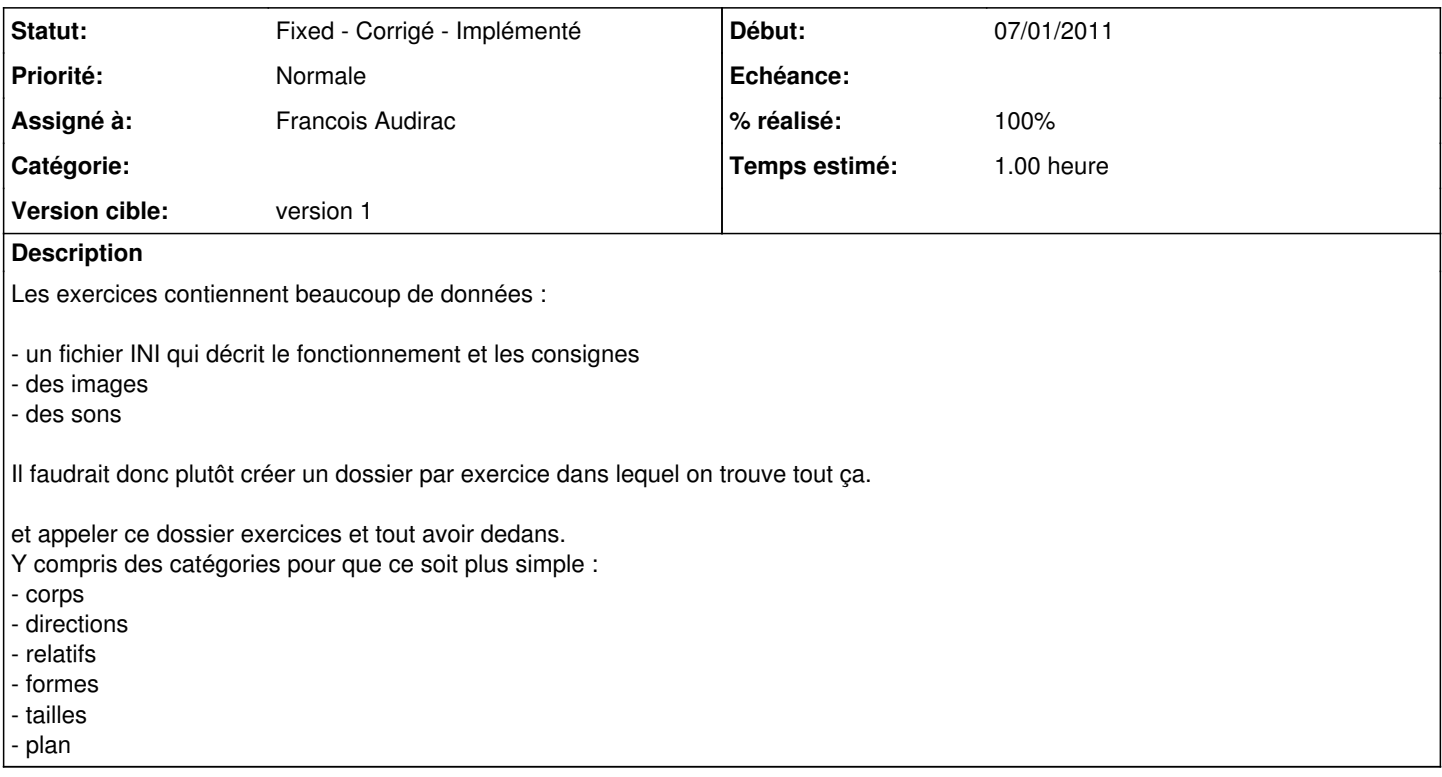

## **Historique**

## **#1 - 08/01/2011 11:54 - Francois Audirac**

- *Statut changé de New Nouveau à Fixed Corrigé Implémenté*
- *% réalisé changé de 0 à 100*
- *Temps estimé changé de 4.00 à 1.00*

Ok, fait. On a dans ./data :

- un dossier exercices qui contient les différents thèmes d'activité (corps..)

Chaque dossier de thème comprend des sous-dossiers qui sont utiles pour chaque exercice :

ex :

- corps-complet qui contient
- Exercice.ini
- des images
- des sons

Ca alourdit si on a plusieurs fois la même image, mais ça permet de les distinguer si on veut n'en changer qu'une pour un exercice par exemple.